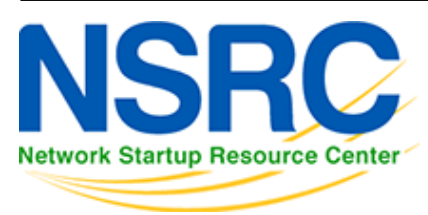

# **Workshop Development Notes**

Needs to cover the following topics.

Setting up IS-IS

- NSAP address plan
- setting metrics, level-2, wide metrics
- selecting DIS
- multi-topology
- point-to-point ethernets
- **Notes:**

**all done in existing IS-IS Lab**

Securing IS-IS (with OSPF side example)

- neighbour authentication
- no IS-IS outside ASN
- **Notes:**
	- **all done in existing IS-IS Lab**
	- **need to add OSPF footnote example**

Setting up BGP securely

- RFC8212 filters in and out on eBGP
- passwords on eBGP and iBGP sessions
- RIR checks on assigned address space of customers jwhois
- RFC6890 filtering of bogons & Team Cymru bogon BGP feed
- Notes:

**8212 needs to be explicitly mentioned in eBGP lab the rest all covered in BGP Best Practices slide deck**

BGP scalability & stability features

- iBGP between loopbacks & next-hop-self
- route reflector
- deterministic-med
- BGP distance > IGP distance
- stable announcement of covering aggregates out of all eBGP peers
- **Notes:**

### **All done in existing BGP materials & labs**

BGP security features

maxas-limit

- max-prefix
- ttl-security aka GTSM
- community propagated for iBGP by default, eBGP selective
- strip private ASNs
- **Notes:**

## **Needs a new lab "Securing BGP Lab"**

Setting up Communities for BGP scaling

• security feature → consistent policies across the ASN

### Control plane security

- setting up SSH on routers
- protecting VTYs with access filters

#### uRPF

• show how to set up on access interfaces

### RTBH

- set up within an AS
- set up between ASNs
	- need to have done communities for this

## BGP SEC

- Creating ROAs (RIR dependent, but explain the process)
- Installing and operating NLnet Labs Routinator
	- **Note: need containers on VTP for this**
- Setting up RPKI support on a router
- Implementing route origin validation & related policies
	- **Note: Need address space that has been validated** APNIC offered their blocks, but longer term we should have our own.
- propagating validation state across iBGP
	- $\circ$  standards which vendors aren't supporting, or DIY?

### Troubleshooting BGP Security Operations

- RouteViews: for analysis, monitoring, troubleshooting
- Looking Glasses supporting ROA/ROV
	- o SEACOM
	- HE BGP Tool: bgp.he.net
- RIPE NCC: bgpplay

### MANRS

conclude with summary of MANRS and what it is about

### [Back to Home page](https://bgp4all.com/pfs/training/riso/start)

From: <https://bgp4all.com/pfs/> - **Philip Smith's Internet Development Site**

Permanent link: **<https://bgp4all.com/pfs/training/riso/development?rev=1562240646>**

Last update: **2019/07/04 21:44**

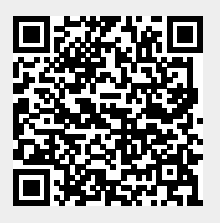